## **TASTI DI SCELTA RAPIDA**

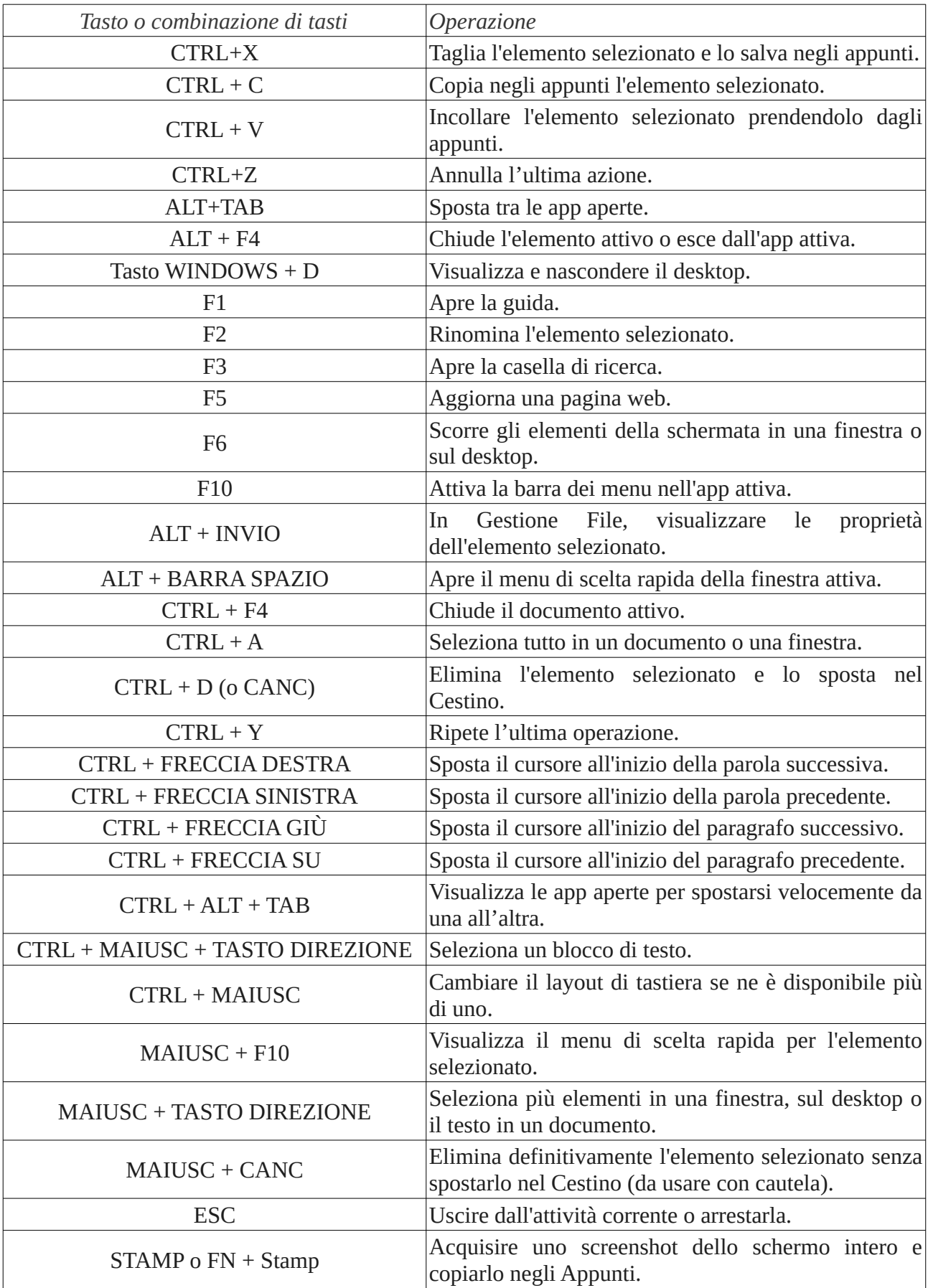